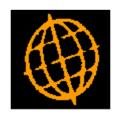

# Global 3000 Service Pack Note Revaluation - Exchange Rates

| Author  | DCP              |        |
|---------|------------------|--------|
| Project | ZP60_000412.docx |        |
| Version | 1.0              | 1 of 3 |

### **INTRODUCTION**

This service pack provides the ability to specify the exchange rates to be used during revaluation.

## The changes are:

Transaction revaluation has been updated to present the user with a list of currencies and the exchange rates in force on the revaluation date. The user can then adjust the exchange rates as required before commencing the revaluation.

| Author  | DCP              |        |
|---------|------------------|--------|
| Project | ZP60_000412.docx |        |
| Version | 1.0              | 2 of 3 |

### **DOCUMENTATION CHANGES**

# **CL Transaction Revaluation – Exchange Rates Window**

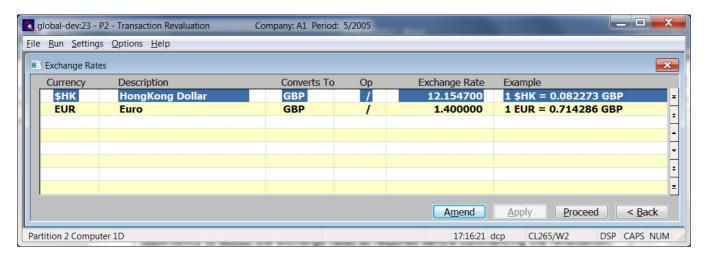

This window appears when you complete your responses in the Transaction Revaluation window.

**Purpose** 

This window allows you to review and finalise the exchange rates which will be applied during revaluation.

Note

The exchange rates shown are between the currency listed and the base currency. Therefore, if revaluation is being performed for multiple companies (with differing base currencies) it is possible that the same currency will be listed multiple times.

### The prompts are:

Currency and Description (Display Only) The currency code and its description.

Converts to

(Display Only) The base currency code being converted to.

Op

(*Display Only*) This indicates whether values in the currency shown are multiplied or divided by the exchange rate to convert them to the relevant base currency. This is set from the standard exchange rate in force on the revaluation date and cannot be amended.

**Exchange Rate** 

This defaults to the standard exchange rate in force on the revaluation date but can be amended if required.

Note

A warning will be displayed if the difference between the exchange rate entered and the standard exchange rate (as at the revaluation date) exceeds 10%.

**Example** 

(*Display Only*) This is a visual representation of the conversion between the currency and the relevant base currency at the exchange rate.

| Author  | DCP              |        |
|---------|------------------|--------|
| Project | ZP60_000412.docx |        |
| Version | 1.0              | 3 of 3 |